# Pari-GP reference card

(PARI-GP version 2.11.0)

Note: optional arguments are surrounded by braces {}. To start the calculator, type its name in the terminal: gp To exit gp, type quit,  $\qquad \alpha$ , or  $\langle C-D \rangle$  at prompt.

### **Help**

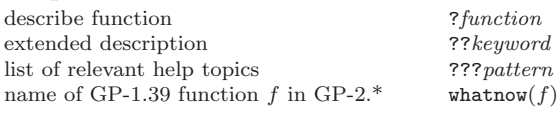

## Input/Output

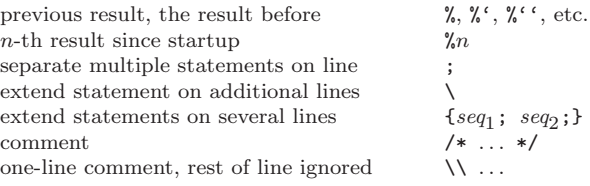

# Metacommands & Defaults

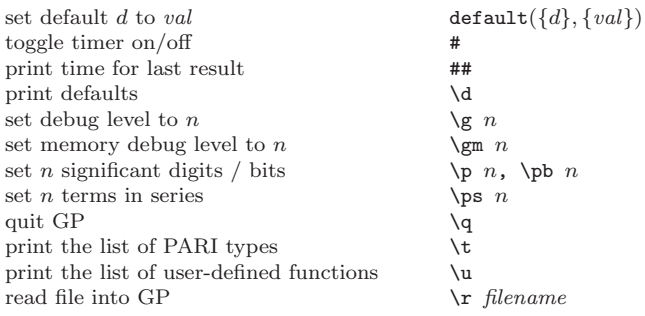

# Debugger / break loop

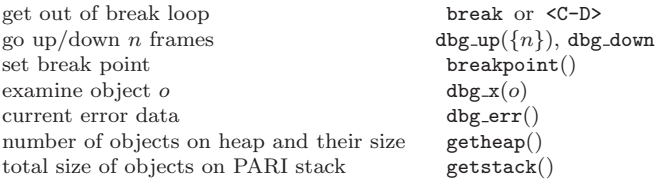

 $n.$  \pb  $n$ 

 $filename$ 

# PARI Types & Input Formats

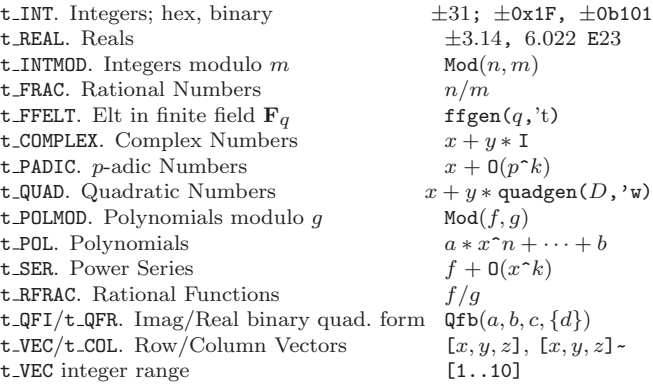

t\_VECSMALL. Vector of small ints  $\begin{array}{ll}\n\text{Vecsmall}([x, b], c, d] \\
\text{t\_MAT. Matrices}\n\end{array}$ t\_MAT. Matrices t LIST. Lists List $(x, y, z)$ <br>t STR. Strings  $x^2 + 25$  abc." t\_STR. Strings t\_INFINITY.  $\pm \infty$  +00, -00 Reserved Variable Names  $\pi = 3.14...$ ,  $\gamma = 0.57...$ ,  $C = 0.91...$  Pi, Euler, Catalanuare root of  $-1$  T square root of  $-1$  I<br>Landau's big-oh notation 0 Landau's big-oh notation Information about an Object PARI type of object x type(x) length of  $x$  / size of  $x$  in memory  $\qquad \qquad \text{#}x$ , sizebyte(real precision / bit precision of  $x$  precision( $x$ ), bitpre real precision / bit precision of  $x$  $p$ -adic, series prec. of x padicprec(x), s **Operators** basic operations  $+, -, *, /, \hat{=}$ <br>i=i+1, i=i-1, i=i\*j, ...  $...$  i++, i--, i\*=  $i=i+1, i=i-1, i=i*j, \ldots$ euclidean quotient, remainder  $x \vee y$ ,  $x \vee y$ ,  $x \vee y$ , divr shift x left or right n bits  $x \leq n$ ,  $x \geq n$  or shift<br>multiply by  $2^n$  shiftmul(x, n) multiply by  $2^n$ comparison operators  $\langle 1, \rangle = \langle 2, \rangle = \langle 3, \rangle = \langle 4, \rangle = \langle 5, \rangle = \langle 6, \rangle = \langle 7, \rangle = \langle 6, \rangle = \langle 7, \rangle = \langle 8, \rangle = \langle 1, \rangle = \langle 1, \rangle$ boolean operators (or, and, not) ||, &&, ! bit operations bitand, bitneg, bitor, bitxor, bitnegimply maximum/minimum of x and y max,  $min(x, y)$ sign of  $x = -1, 0, 1$  sign(x) binary exponent of x exponent(x)  $\label{eq:2.1} \text{derivative of } f \qquad \qquad f^{\, \prime} \qquad \qquad f^{\, \prime} \qquad \qquad \text{diffept}(f,v,d,\{$ differential operator quote operator (formal variable) 'x  $\alpha$ ssignment  $\alpha$  = value simultaneous assignment  $x \leftarrow v_1, y \leftarrow v_2$  [x,y] = v Select Components  $n$ -th component of x component(x

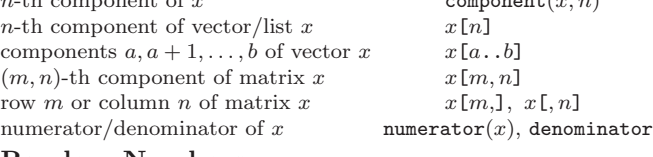

#### Random Numbers

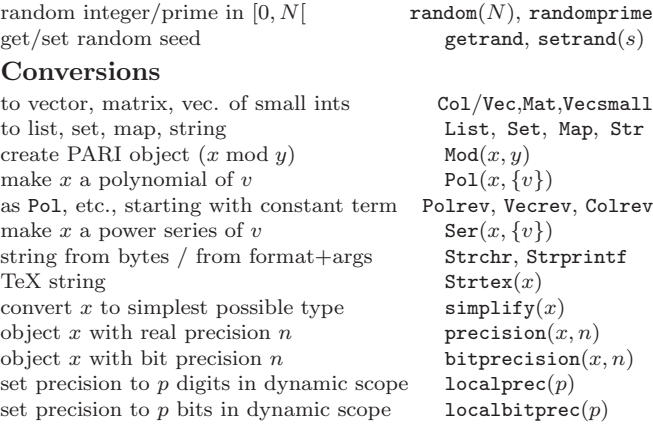

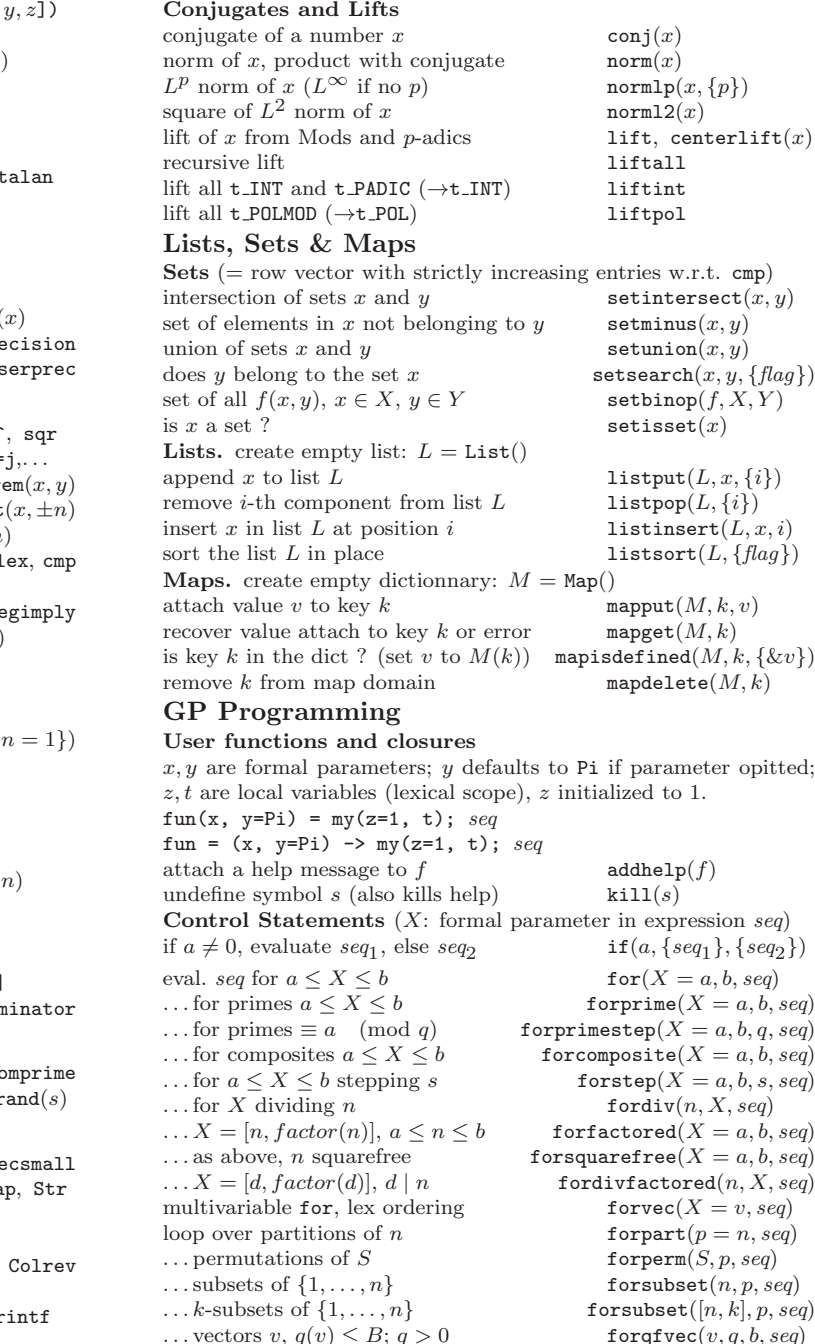

...  $H < G$  finite abelian group forsubgroup $(H = G)$ evaluate seq until  $a \neq 0$  until  $(a, seq)$ while  $a \neq 0$ , evaluate seq while(a, seq) exit *n* innermost enclosing loops **break**( $\{n\}$ ) start new iteration of *n*-th enclosing loop next( $\{n\}$ ) return x from current subroutine  $\mathbf{return}(\{x\})$ 

c 2018 Karim Belabas. Permissions on back. v2.35

#### Exceptions, warnings

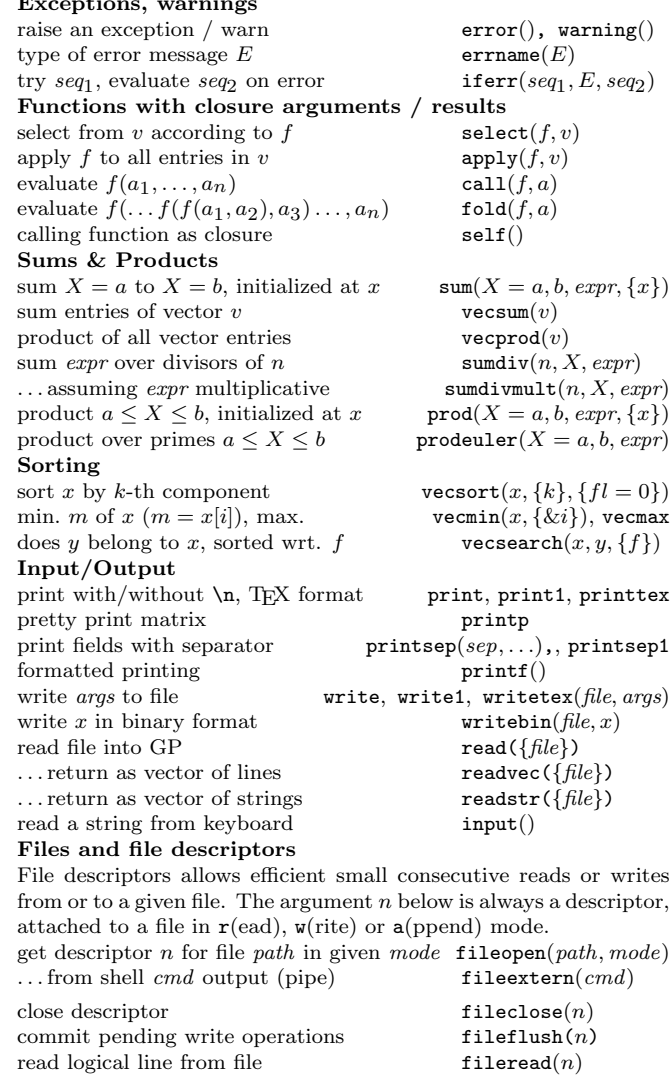

filewrite $(n, s)$ 

 $\texttt{install}(f, code, \{gpf\}, \{lib\})$ <br>system $(a)$ 

...raw line from file filereadstr(n) write  $s \nmid n$  filewrite  $(n, s)$ 

... write s to file filewrite1 $(n, s)$ 

#### Timers

CPU time in ms and reset timer gettime()<br>CPU time in ms since gp startup getabstime() CPU time in  $ms$  since gp startup getabstime()<br>time in  $ms$  since UNIX Epoch getwalltime() time in  $ms$  since UNIX Epoch timeout command after s seconds alarm $(s, expr)$ Interface with system allocates a new stack of s bytes  $allocatement({s})$ alias old to new alias(new, old)<br>install function from library install  $(f, code, \{apt\}, \{$ execute system command  $\alpha$  $\ldots$  and feed result to GP extern $(a)$ ... returning GP string  $\qquad \qquad$  externstr(a)

# Pari-GP reference card

(PARI-GP version 2.11.0)

get \$VAR from environment getenv("VAR") expand env. variable in string  $\qquad \qquad$  Strexpand(x)

#### Parallel evaluation

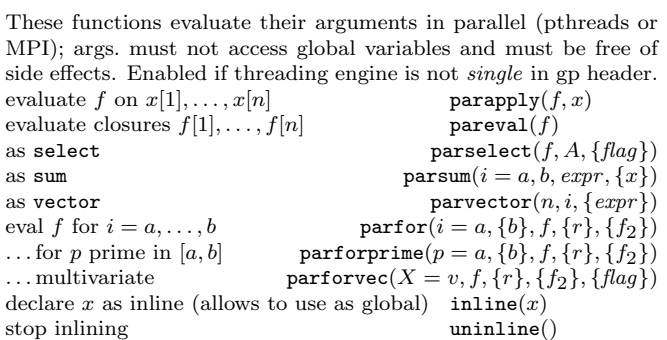

### Linear Algebra

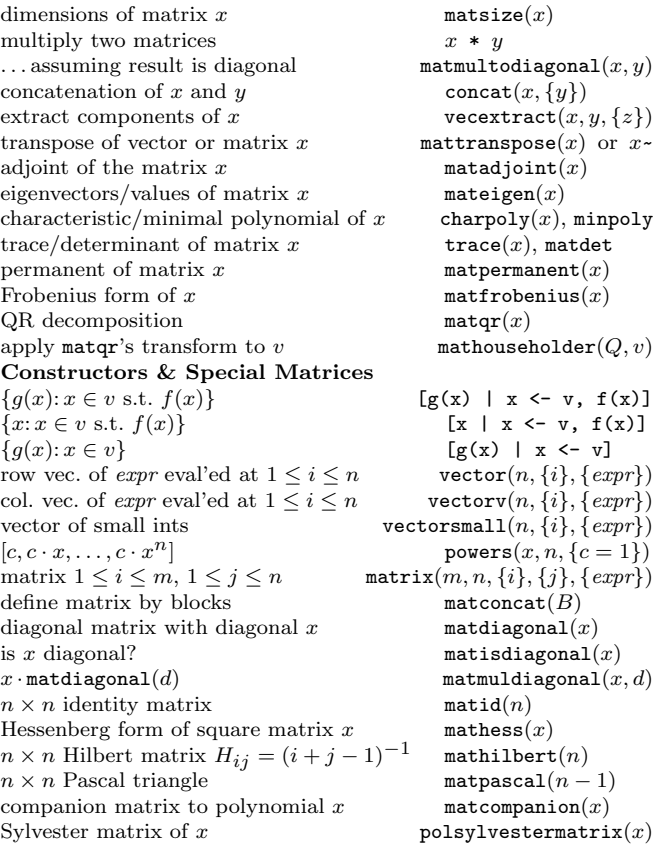

#### Gaussian elimination

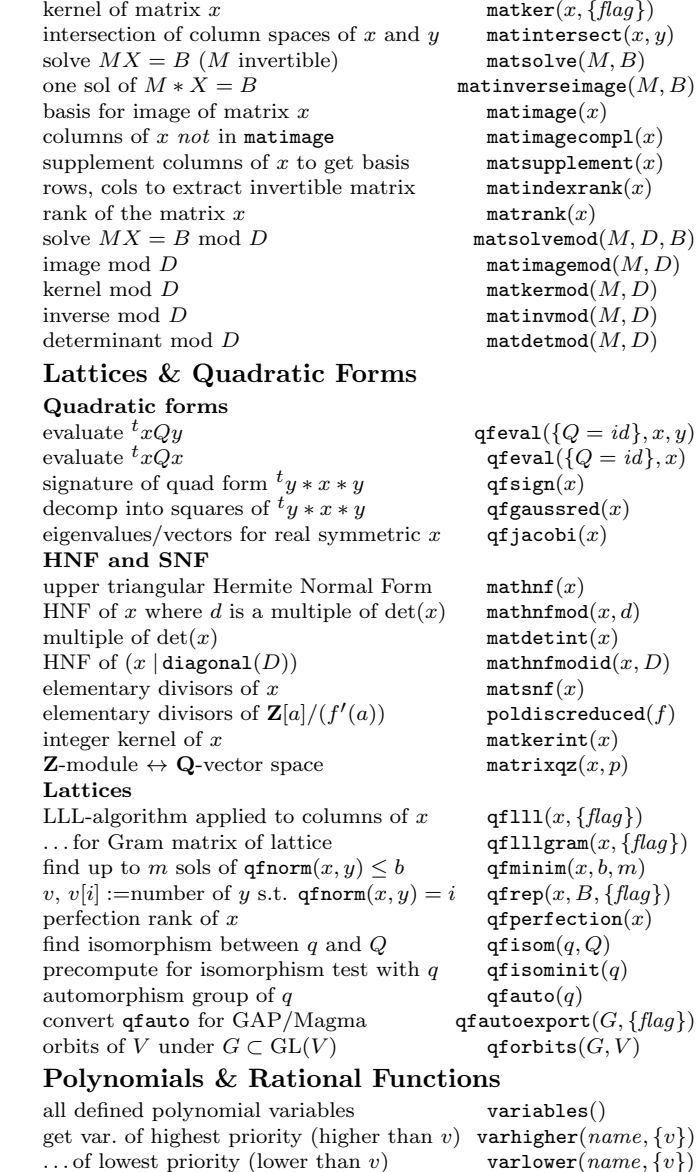

Based on an earlier version by Joseph H. Silverman July 2018 v2.35. Copyright  $\odot$  2018 K. Belabas Permission is granted to make and distribute copies of this card provided the copyright and this permission notice are preserved on all copies. Send comments and corrections to  $\langle \mathrm{Karim.Belabas@math.u-bordeaux.fr} \rangle$ 

# Pari-GP reference card

(PARI-GP version 2.11.0)

#### Coefficients, variables and basic operators

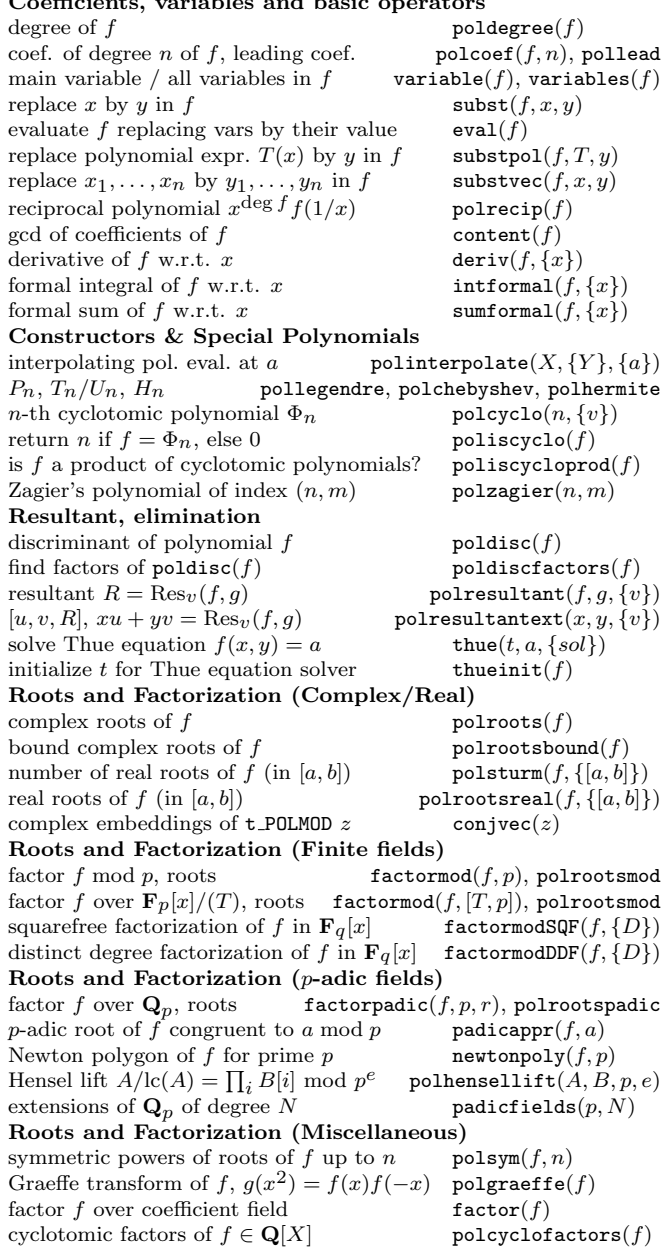

# Finite Fields

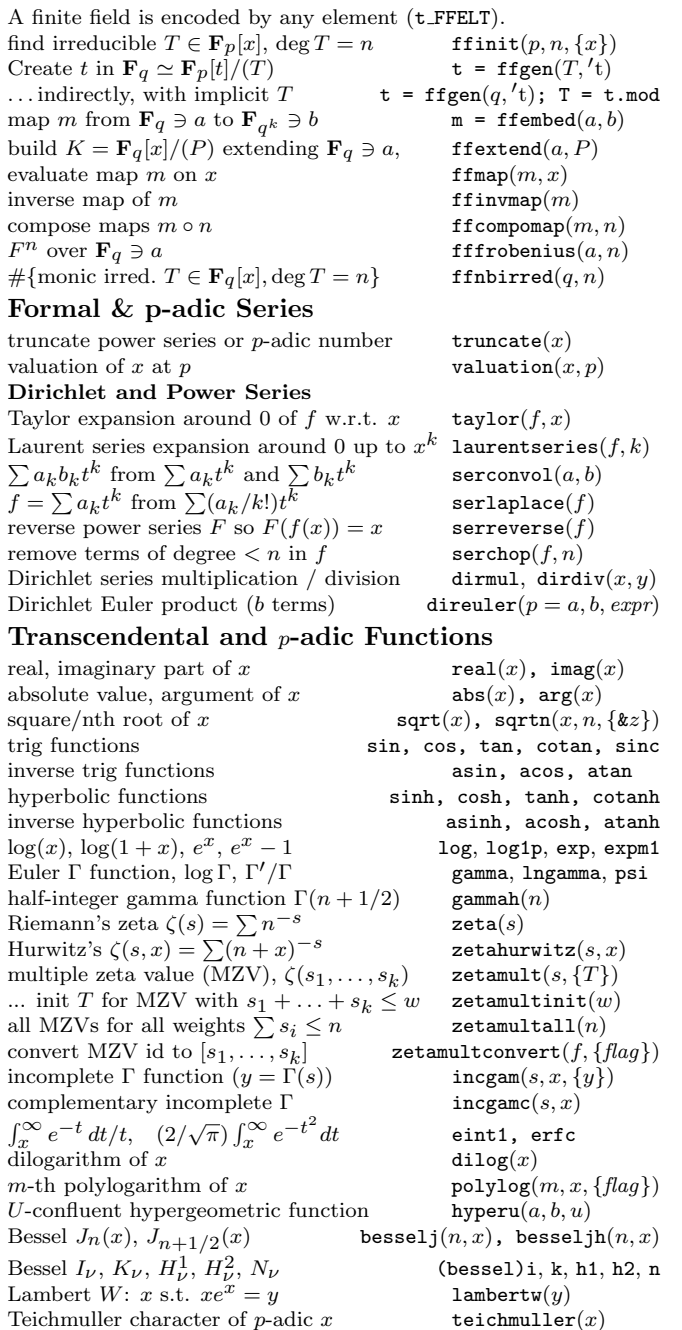

# Iterations, Sums & Products

```
Numerical integration for meromorphic functions
Behaviour at endpoint for Double Exponential (DE) methods: ei-
ther a scalar (a \in \mathbb{C}, regular) or \pmoo (decreasing at least as x^{-2}) or (x-a)^{-\alpha} singularity [a, \alpha](x - a)^{-\alpha} singularity
  exponential decrease e^{-\alpha|x|}[\pm\infty, \alpha], \alpha > 0slow decrease |x|^\alpha\dots \alpha < -1oscillating as cos(kx) \alpha = kI, k > 0oscillating as \sin(kx) \alpha = -kI, k > 0numerical integration \text{intnum}(x = a, b, f, \{T\})<br>weights T for intnum \text{intnum}(a, b, \{m\})weights T for intnum \begin{aligned} \text{weights } T \text{ incl. } \text{kernel } K \end{aligned} intruminit(a, b, \{m\})
                                                intfunction\text{int}(a, b, K, \{m\})integrate (2i\pi)^{-1}f on circle |z-a|=R intcirc(x=a, R, f, \{T\})Other integration methods
n-point Gauss-Legendre intnumgauss(x = a, b, f, \{n\})<br>weights for n-point Gauss-Legendre intnumgaussinit(\{n\})
weights for n-point Gauss-Legendre
Romberg integration (low accuracy)intnumromb(x = a, b, f, \{flag\})Numerical summation
sum of series f(n), n > a (low accuracy) suminf(n = a, expr)
sum of alternating/positive series sumalt, sumpos
sum of series using Euler-Maclaurin
sum of series using Euler-Maclaurin sumnum(n = a, f, \{T\})<br>
\sum_{n \geq a} F(n), F rational function sumnumrat(F, a)\ldots \sum_{n\geq a} (-1)<br>\ldots \sum_{p\geq a} F(p)sumaltrat(F, a)sumeulerrat(F, \{s = 1\}, \{a = 2\})weights for sumnum, a as in DE sumnuminit(\{\infty, a\})
sum of series by Monien summation sumnummonien(n = a, f, \{T\})weights for sumnummonien sumnummonieninit({\infty, a})<br>sum of series using Abel-Plana sumnumap(n = a, f, \{T\})
sum of series using Abel-Plana
weights for sumnumap, a as in DE sumnumapinit({\infty, a})sum of series using Lagrange sumnumlagrange(n = a, f, \{T\})weights for sumnumlagrange sumnumlagrangeinit
Products
product a \le X \le b, initialized at x prod(X = a, b, expr, \{x\})<br>product over primes a \le X \le b prodeuler (X = a, b, expr)product over primes a \leq X \leq binfinite product a \leq X \leq \inftyinfinite product a \le X \le \infty prodinf(X = a, expr)<br>
\prod_{n \ge a} F(n), F rational function prodnumrat(F, a)\ldots \prod_{p\geq a} F(p)prodeulerrat(F, \{s = 1\}, \{a = 2\})Other numerical methods
real root of f in [a, b]; bracketed root solve(X = a, b, f)<br>... by interval splitting solvested(X = a, b, f, f flag = 0
                                      solvestep(X = a, b, f, \{flag = 0\})
limit of f(t), t \to \infty limitnum(f, {k}, {alpha})
asymptotic expansion of f at \infty asympnum(f, {k}, {alpha})
numerical derivation w.r.t x: f'derivnum(x = a, f)evaluate continued fraction F at t continuation continues (F, t, \{L\})power series to cont. fraction (L \text{ terms}) contfracinit(S, \{L\})
```
Padé approximant (deg. denom.  $\leq B$ ) bestapprPade(S, {B})

#### Elementary Arithmetic Functions

vector of binary digits of  $|x|$  binary $(x)$ bit number *n* of integer *x* bittest(*x, n*)<br>Hamming weight of integer *x* hammingweight(*x*) Hamming weight of integer x hammingweight(x)<br>digits of integer x in base B digits(x, {B = 10}) digits of integer  $x$  in base  $B$ sum of digits of integer x in base B<br>integer from digits  $\{x, \{B = 10\}\}$ <br>from digits  $\{x, \{B = 10\}\}$  $ceiling/floor/fractional part$ round x to nearest integer round $(x, \{ke\})$ truncate x truncate  $x$  truncate  $(x, \{xe\})$ <br>gcd/LCM of x and y gcd(x, y),  $lcm(x, y)$  $\gcd$ /LCM of x and y  $gcd of entries of a vector/matrix$  content $(x)$ Primes and Factorization extra prime table addprimes() add primes in v to prime table  $addprimes(v)$ remove primes from prime table  $\qquad \qquad \mathbf{removeprimes}(v)$ <br>Chebyshev  $\pi(x)$ ,  $n$ -th prime  $p_n$   $\qquad \qquad \mathbf{prime}(x)$ ,  $\mathbf{prime}(n)$ Chebyshev  $\pi(x)$ , *n*-th prime  $p_n$ vector of first *n* primes primes  $(n)$  $smallest \ prime \geq x$  nextprime(x) largest prime  $\leq x$  precprime $(x)$ <br>factorization of x factor $(x, \{lin\})$ ... selecting specific algorithms  $n = df^2$ , d squarefree/fundamental  $\text{core}(n, \{fl\})$ , coredisc  $n = df^2$ , d squarefree/fundamental certificate for (prime)  $N$  primecert( $N$ )<br>verifies a certificate  $c$  primecertisva convert certificate to Magma/PRIMO primecertexport recover x from its factorization  $\qquad \qquad$  factorback(f, {e})  $x \in \mathbf{Z}$ ,  $|x| \leq X$ ,  $\gcd(N, P(x)) \geq N$  zncoppersmith $(P, N, X, \{B\})$ divisors of N in residue class r mod s divisorslenstra $(N, r, s)$ Divisors and multiplicative functions number of prime divisors  $\omega(n) / \Omega(n)$  omega $(n)$ , bigomega divisors of n / number of divisors  $\tau(n)$  divisors $(n)$ , numdiv sum of  $(k$ -th powers of) divisors of n sigma $(n, \{k\})$ Möbius  $\mu$ -function moebius $(x)$ Ramanujan's  $\tau$ -function ramanujantau $(x)$ Combinatorics factorial of x  $x!$  or  $factorial(x)$ binomial coefficient  $\binom{x}{k}$ Bernoulli number  $B_n$ <sup>n</sup> as real/rational bernreal(n), bernfrac Bernoulli polynomial  $B_n(x)$  bernpol $(n, \{x\})$  $n$ -th Fibonacci number fibonacci $(n)$ Stirling numbers  $s(n, k)$  and  $S(n, k)$  stirling $(n, k, \{flag\})$ number of partitions of n numbpart $(n)$ k-th permutation on *n* letters numtoperm $(n, k)$ convert permutation to  $(n, k)$  form permtonum $(v)$ order of permutation p permorder $(p)$ signature of permutation  $p$  permsign $(p)$ Multiplicative groups  $({\bf Z}/N{\bf Z})^*$ ,  ${\bf F}_q^*$ Euler  $\phi$ -function eulerphi $(x)$ multiplicative order of x (divides o) znorder $(x, \{o\})$ , fforder primitive root mod q / x.mod znprimroot(q), ffprimroot(x) structure of  $(\mathbf{Z}/n\mathbf{Z})^*$ discrete logarithm of x in base q  $znlog(x, q, \{o\})$ , fflog Kronecker-Legendre symbol ( $\frac{x}{y}$ quadratic Hilbert symbol (at  $p$ ) hilbert $(x, y, \{p\})$ 

from digits  $(v, {B = 10})$ <br>ceil. floor. frac  $factor(x, \{lim\})$ primecertisvalid $(c)$ binomial $(x, \{k\})$  $z$ nstar $(n)$  $k$ ronecker $(x, y)$ 

#### Miscellaneous

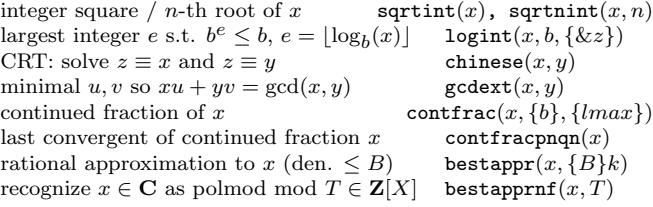

#### Characters

Let  $cyc = [d_1, \ldots, d_k]$  represent an abelian group  $G = \bigoplus (\mathbf{Z}/d_i\mathbf{Z})$ .  $q_i$  or any structure G affording a .cyc method; e.g. znstar $(q, 1)$ for Dirichlet characters. A character  $\chi$  is coded by  $[c_1, \ldots, c_k]$  such that  $\chi(g_j) = e(n_j/d_j)$ .  $\chi \cdot \psi$ :  $\chi^{-1}$ ;  $\chi \cdot \psi^{-1}$ ;  $\chi^k$ charmul, charconj, chardiv,, charpow order of  $\chi$  charorder(*cyc*,  $\chi$ ) kernel of  $\chi$  charker(cyc,  $\chi$ )<br>  $\chi(x)$ ,  $G$  a GP group structure chareval( $G$ ,  $\chi$ ,  $\chi$ ,  $\{z\}$ )  $\chi(x)$ , G a GP group structure chareval( $G, \chi, s$ )<br>Galois orbits of characters chargalois( $G$ ) Galois orbits of characters Dirichlet Characters initialize  $G = (\mathbf{Z}/q\mathbf{Z})^*$  $G =$ znstar $(a, 1)$ convert datum D to  $[G, \chi]$  znchar $(D)$ <br>is  $\chi$  odd? zncharisoc zncharisodd $(G, \chi)$ <br>znchartokronecker $(G, \chi)$ real  $\chi \to$  Kronecker symbol  $(D/\lambda)$ conductor of  $\chi$  zncharconductor( $G, \chi$ )  $[G_0, \chi_0]$  primitive attached to  $\chi$  znchartoprimitive $(G, \chi)$ <br>induce  $\chi \in \hat{G}$  to  $\mathbf{Z}/N\mathbf{Z}$  zncharinduce  $(G, \chi, N)$ induce  $\chi \in \hat{G}$  to  $\mathbf{Z}/N\mathbf{Z}$  $\prod_{p|(Q,N)} \chi_p$  $\chi_p$  znchardecompose $(G, \chi, p)$ znchardecompose $(G, \chi, Q)$ complex Gauss sum  $G_a(\chi)$  znchargauss( $G, \chi$ ) Conrey labelling Conrey label  $m \in (\mathbf{Z}/q\mathbf{Z})^* \to$  character znconreychar $(G, m)$ character  $\rightarrow$  Conrey label znconreyexp $(G, \chi)$  $log$  on Conrey generators  $znconvcup_{\mathcal{Q}}(G, m)$ conductor of  $\chi$  ( $\chi_0$  primitive) znconreyconductor( $G, \chi, {\chi_0}$ ) True-False Tests is x the disc. of a quadratic field? isfundamental(x) is x a prime? isprime(x)

is x a strong pseudo-prime?<br>
is x square-free?<br>
issouarefree(x)<br>
issouarefree(x) is squarefree $(x)$ is x a square? issquare(x, { $\&n$ }) is x a perfect power? ispower(x,  $\{k\}$ ,  $\{\&n\}$ ) is x a perfect power of a prime?  $(x = p^n)$ isprimepower $(x, \&n\})$ ... of a pseudoprime? ispseudoprimepower $(x, \& n)$ is x powerful? is isomorphic is isomorphic is  $\mathbf{x}$  is  $\mathbf{v}$  is  $\mathbf{v}$  is  $\mathbf{v}$  is  $\mathbf{v}$  is  $\mathbf{v}$  is  $\mathbf{v}$  is  $\mathbf{v}$  is  $\mathbf{v}$  is  $\mathbf{v}$  is  $\mathbf{v}$  is  $\mathbf{v}$  is  $\mathbf{v}$  is  $\mathbf{v}$  is  $\mathbf{v}$ is x a totient?  $(x = \varphi(n))$  istotient $(x, \{ \& n \})$ is x a polygonal number?  $(x = P(s, n))$  is polygonal $(x, s, {\& n}$ )<br>is not irreducible? politic political political political political politic politic politic politic politic politic politic politic politic politic politic politi  $polis irreducible(pol)$ 

#### Graphic Functions

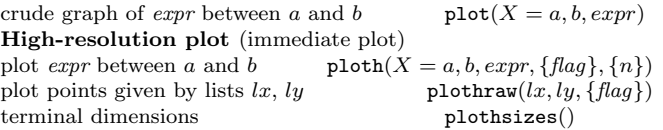

#### Rectwindow functions

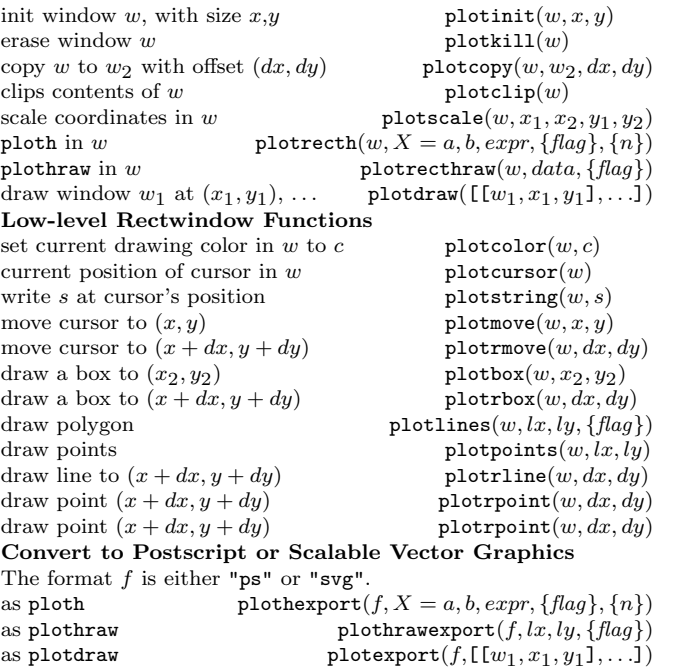

Based on an earlier version by Joseph H. Silverman July 2018 v2.35. Copyright © 2018 K. Belabas Permission is granted to make and distribute copies of this card provided the copyright and this permission notice are preserved on all copies. Send comments and corrections to  $\langle \text{Karim}.Belabas@math.u-border.t.}$